Extending Grafana to a new time-series analysis platform with Hastic

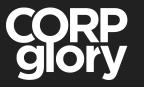

Alexey Velikiy

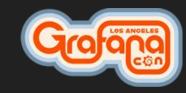

### About Alexey Velikiy

https://github.com/jonyrock https://twitter.com/jonyrock

### I am a software engineer, who

- Makes libs, tools, plugins for Grafana and contributes into it.
- Founded CorpGlory Inc. which helps companies to solve complex monitoring tasks based on Grafana (consulting)

### Projects for Grafana like:

- Webpack Template for Grafana plugins development <u>https://github.com/CorpGlory/grafana-plugin-template-webpack</u>
- Typings for TypeScript for plugins for Grafana <u>https://github.com/CorpGlory/types-grafana</u>
- Multibar Graph Panel <u>https://github.com/CorpGlory/grafana-multibar-graph-panel</u>
   .... more: <u>https://github.com/CorpGlory/</u>

### The story

# Started a year ago When I called Daniel Lee....

### Grafana is **GREAT**

## It's reliable metrics visualisation platform

Most of data-sources already there
... and this is our foundation for Hastic

### Now I want to detect patterns

These two peaks are different:

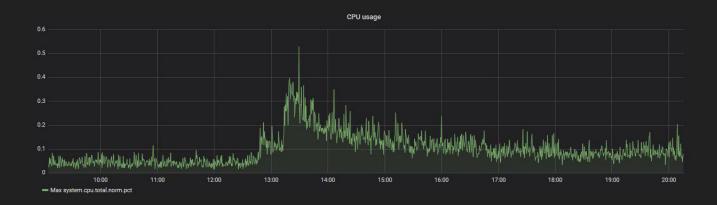

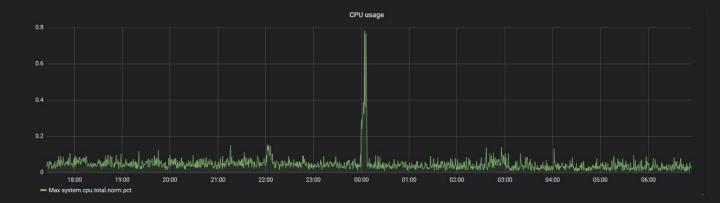

It might be also drops, jumbs, thoughts...

### Pattern might be weird:

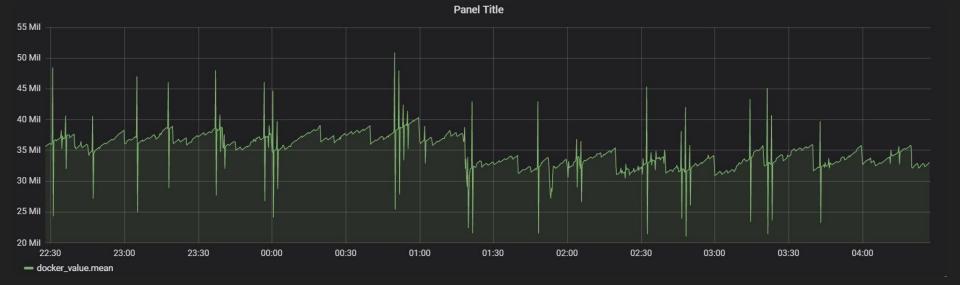

### What is Hastic exactly?

- A node.js \ python app for processing time-series data
- An app for Grafana with UI for labeling and rendering patterns
- You only need a laptop to make it run

### Hastic-app

### 1. Label your pattern occurrence

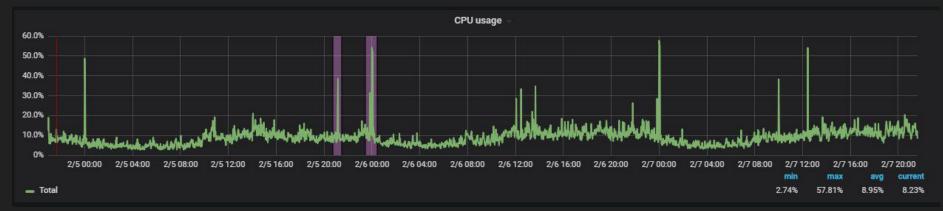

### 2. Get detections when the pattern appears

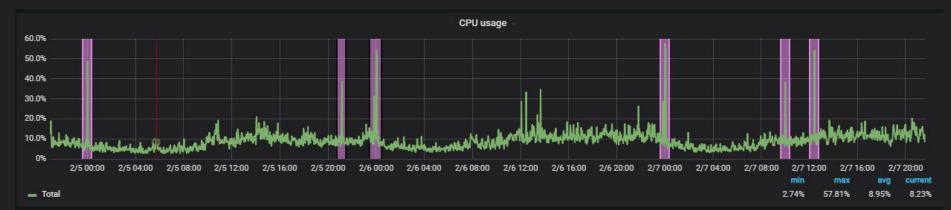

### 3. If detection is false ...

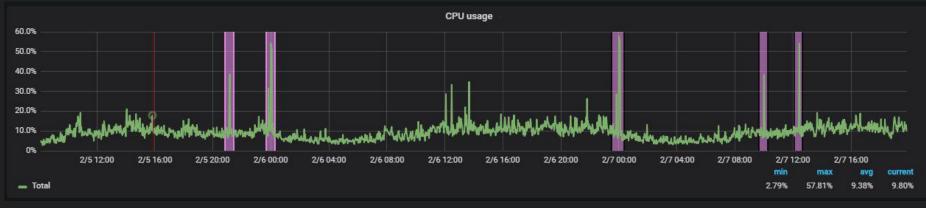

### 4. You can mark is as false (negative labeling) to train Hastic

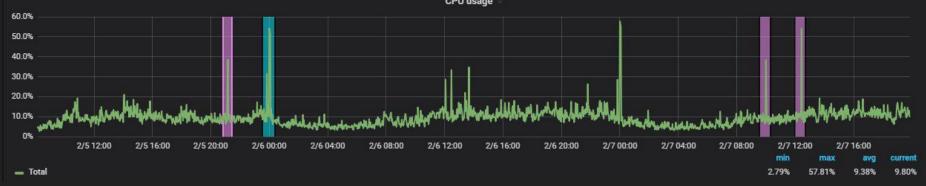

### Hastic-server

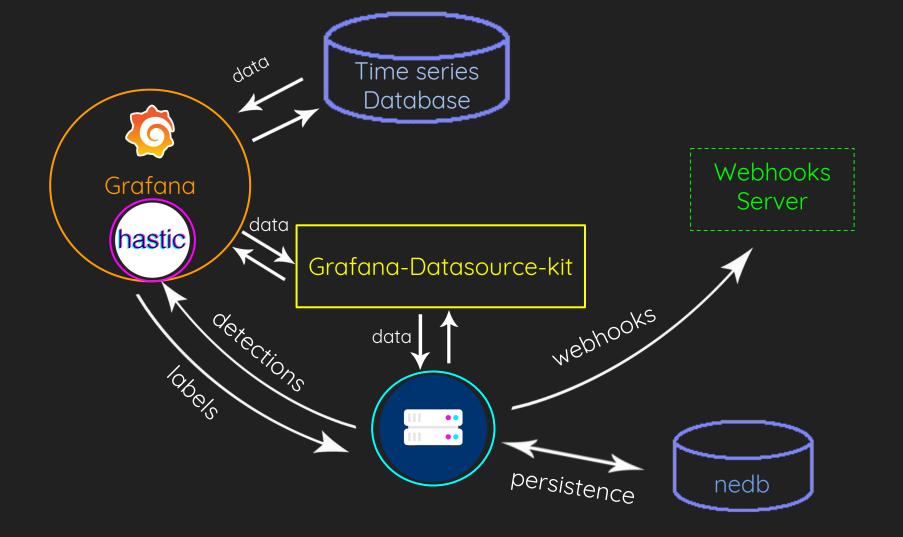

The Hastic project...

## Design principles

- Originally, is a tool to help you deal with false-positive
- It is a tool, but not an ultimate solution
- We make something stable first and then make a foundation for something bigger (so now only patterns)
- "Server" is stable, but analytic-units are not
- You use our webhooks for alerting, but you can use it with your alert system
- You need to secure your hastic-server instance

## First public announcement on Monitorama September 5, 2018 ... from that moment ...

### Hastic-Server:

- \* Features: 12
- \* Bugfixes: 29
- \* Enhancements: 14

### Hastic-App:

- \* Features: 9
- \* Bugfixes: 17
- \* Enhancements: 11

### Highlights

Graphite / Prometheus / ElasticSearch / PostgreSQL / TimescaleDB support.

Positive / Negative labels

Threshold detector

RPM

Panel -> Application

Webhooks.

Reduce amount of required labeled segments for learning (>=1)

Parallel learning for analytic units

Decouple "analytics" and "server" processes to different docker containers.

### Hastic is **BETA NOW!**

Try in now: <u>https://hastic.io/downloads/</u>

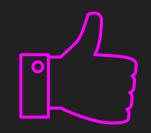

### A new platform?

- You can create your "Detectors" for detecting anomalies and apply custom statistical models It is a python class to implement
- You can make Grafana plugins with Hastic's API for detecting not only single-value metrics, but geospatial, graph, text data

### Our business model

### We are inspired by Grafana

- Hastic as a service
- Hastic on-premise
- Paid services and consulting

Thanks too...

### **Grafana Labs** For a great support

### **American Consulate in Warsaw** For processing my emergency case

CorpGlory Dev team For hard work @rozetko, @amper43, @VargBurz, @sanke1

### **My girlfriend** instagram.com/katetito

### Monitorama For spreading the first word about us @obfuscurity

### Our early adopters For testing and features requests

### **You guys** For making this day so awesome

Our contacts: https://github.com/hastic https://hastic.io/

For all your inquiries: ping@hastic.io

Thank you!